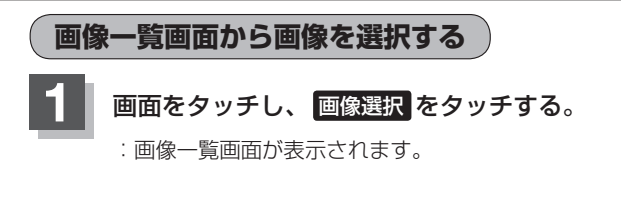

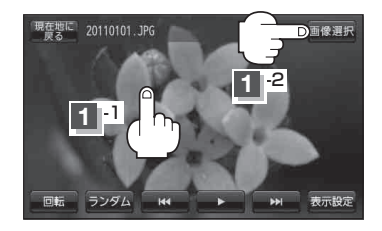

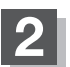

**2 表示したい画像を選択しタッチする。** 

:選択した画像が表示されます。

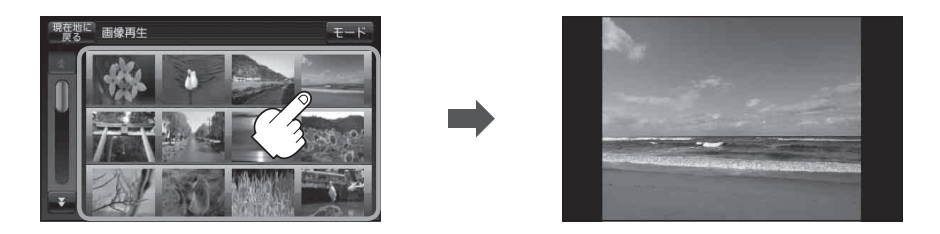